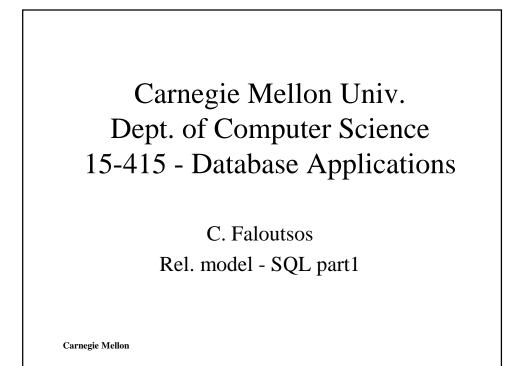

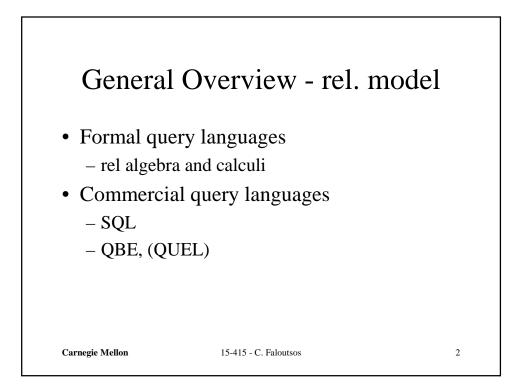

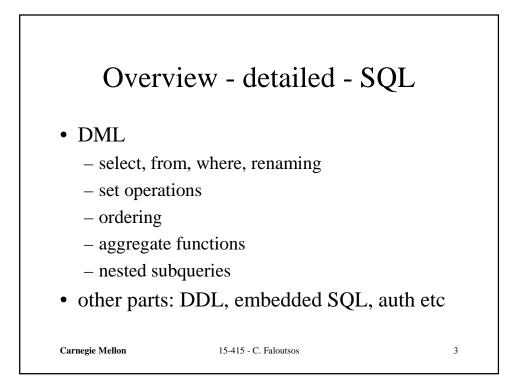

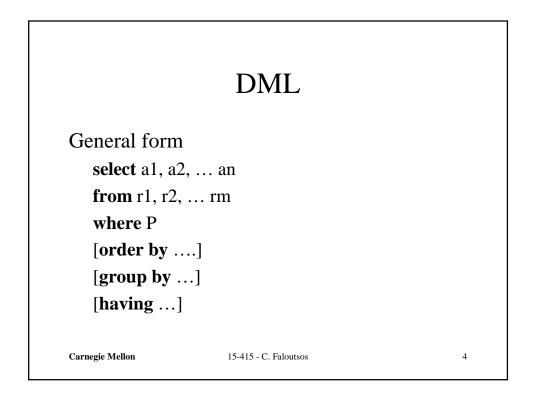

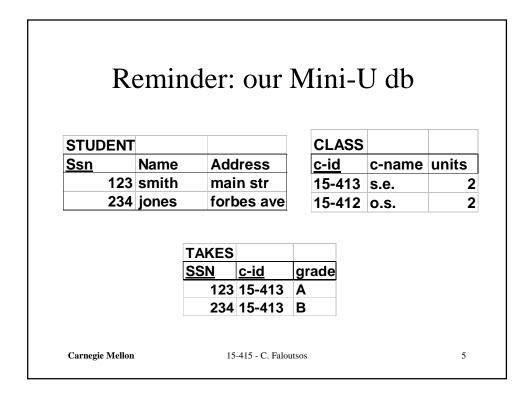

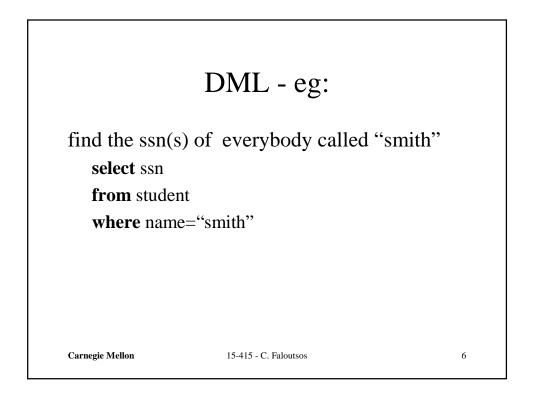

| DML - observation                                               |   |  |  |  |
|-----------------------------------------------------------------|---|--|--|--|
| General form<br>select a1, a2, an<br>from r1, r2, rm<br>where P |   |  |  |  |
| equivalent rel. algebra query?                                  |   |  |  |  |
| Carnegie Mellon 15-415 - C. Faloutsos                           | 7 |  |  |  |

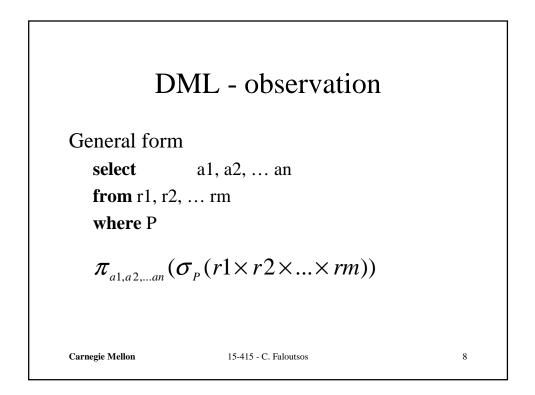

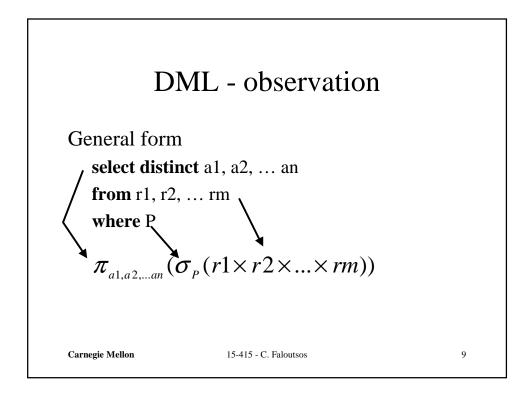

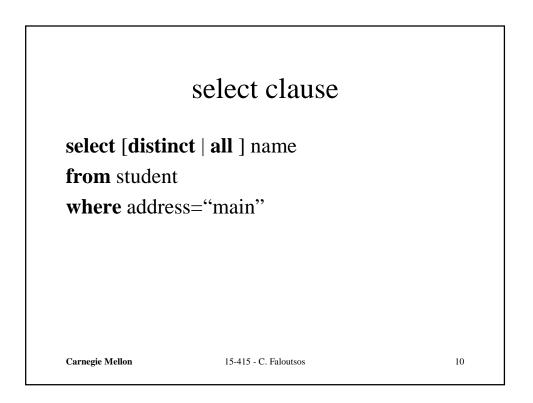

|                                  | where clause                 |    |
|----------------------------------|------------------------------|----|
| find ssn(s) of <b>select</b> ssn | all "smith"s on "main"       | ,  |
| from student                     |                              |    |
| where address<br>name = "sr      | s="main" <b>and</b><br>nith" |    |
| nume – si                        |                              |    |
|                                  |                              |    |
| Carnegie Mellon                  | 15-415 - C. Faloutsos        | 11 |

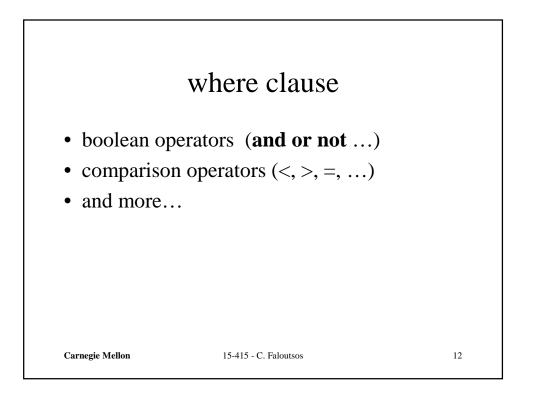

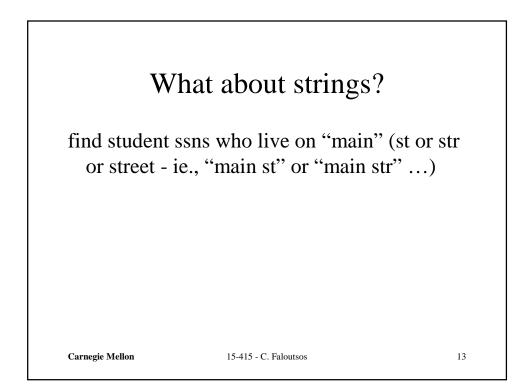

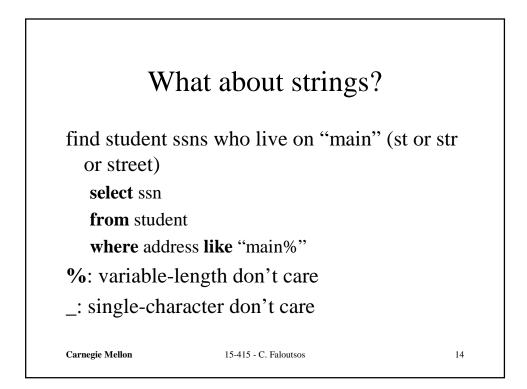

|            |        | from                | clau         | ise    |        |       |
|------------|--------|---------------------|--------------|--------|--------|-------|
| find a s   |        |                     | - <b>1-:</b> | 15 11  | 5      |       |
| find nat   | mes of | people t            | aking        | 15-41  | 3      |       |
| STUDENT    |        |                     |              | CLASS  |        |       |
| <u>Ssn</u> | Name   | Addres              | S            | c-id   | c-name | units |
| 123        | smith  | main st             | r            | 15-413 | s.e.   |       |
|            | jones  | forbes a            | ave          | 15-412 |        |       |
| 234        |        |                     |              |        |        |       |
| 234        |        | TAKES               |              |        |        |       |
| 234        |        | TAKES<br><u>SSN</u> | <u>c-id</u>  | grade  |        |       |
| 234        |        | <u>SSN</u>          |              |        |        |       |

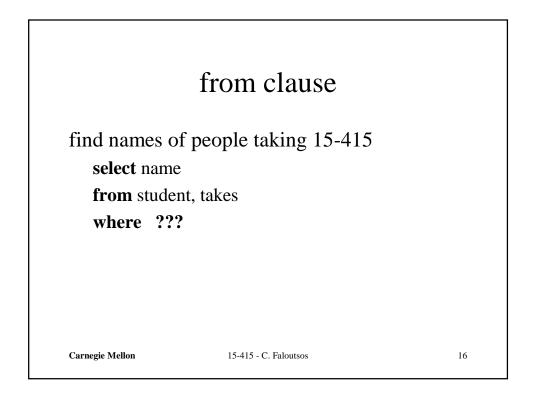

|                                           | from clause           |    |
|-------------------------------------------|-----------------------|----|
| select name<br>from studer<br>where stude |                       |    |
| Carnegie Mellon                           | 15-415 - C. Faloutsos | 17 |

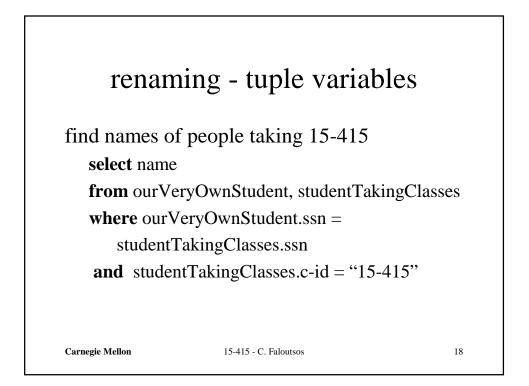

| renam                                    | ing - tuple variabl                                                         | es |
|------------------------------------------|-----------------------------------------------------------------------------|----|
| <b>select</b> name<br><b>from</b> ourVer | people taking 15-415<br>yOwnStudent <b>as</b> S,<br>tingClasses <b>as</b> T |    |
| where S.ssn                              | =T.ssn                                                                      |    |
| and T.c-10                               | l = "15-415"                                                                |    |
| Carnegie Mellon                          | 15-415 - C. Faloutsos                                                       | 19 |

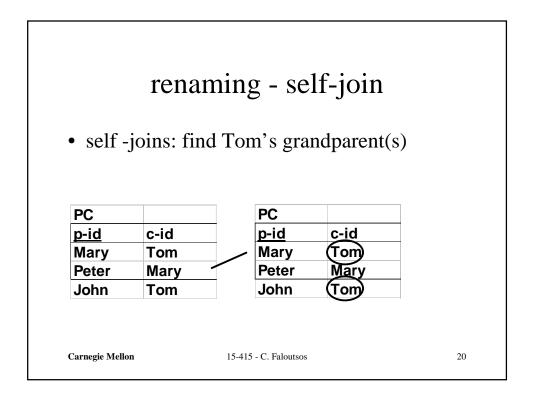

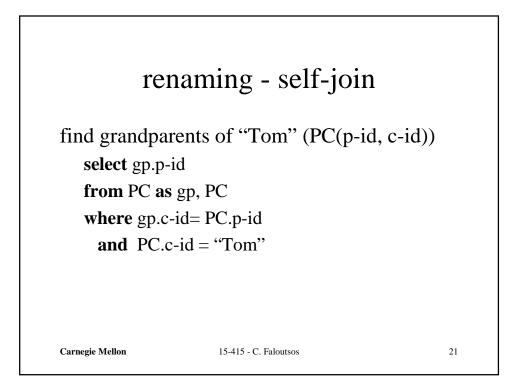

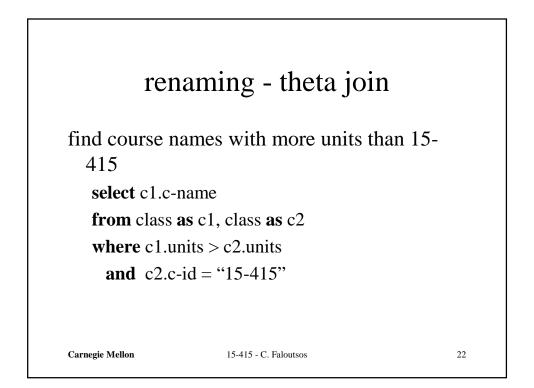

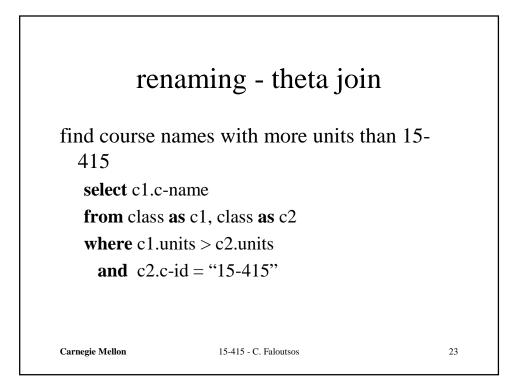

find course names with more units than 15-415  
select c1.name  
from class as c1, class as c2  
where c1.units > c2.units  
and c2.c-id = "15-415"  

$$\begin{cases} t \mid \exists c1 \in CLASS \quad \exists c2 \in CLASS \quad (\\ c1[c - id] = 15 - 415 \land \\ c2[units] > c1[units] \land \\ t[c - name] = c2[c - name]) \end{cases}$$

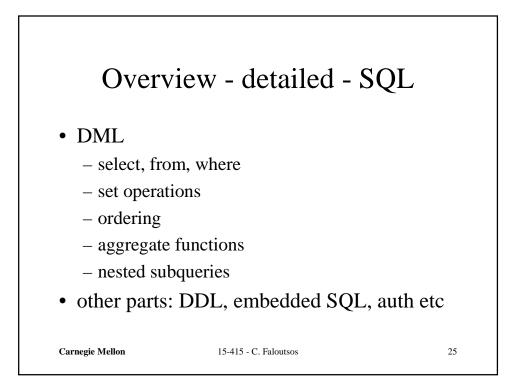

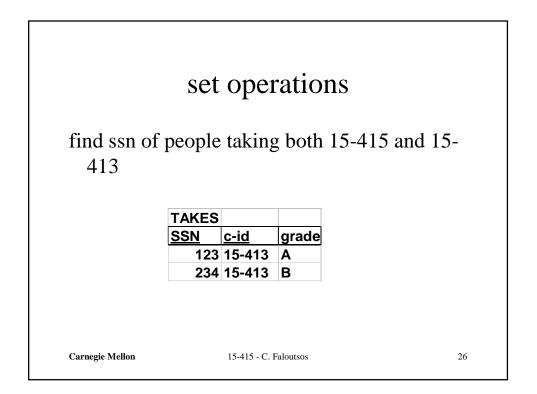

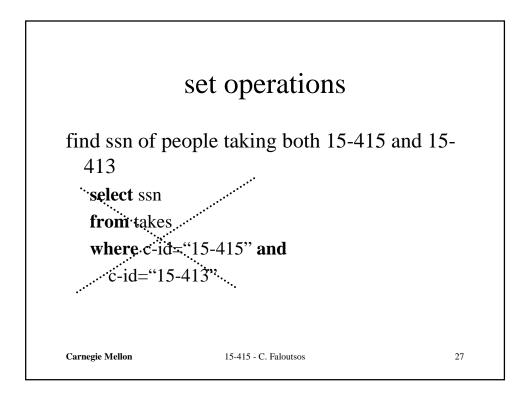

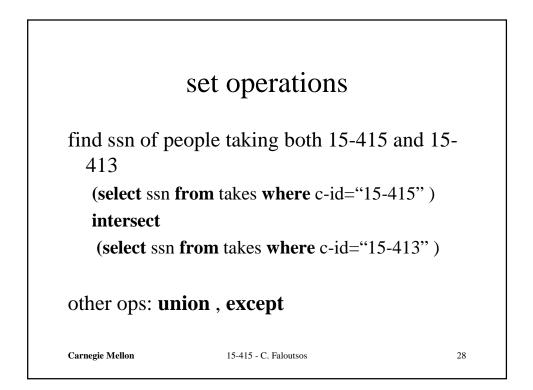

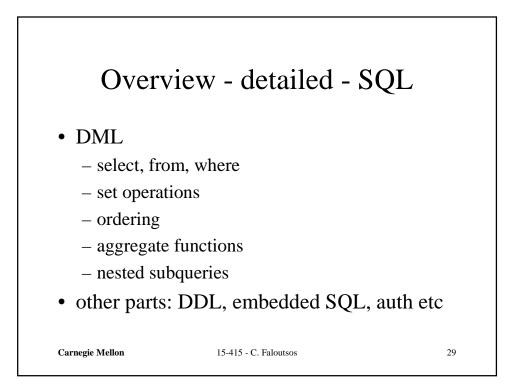

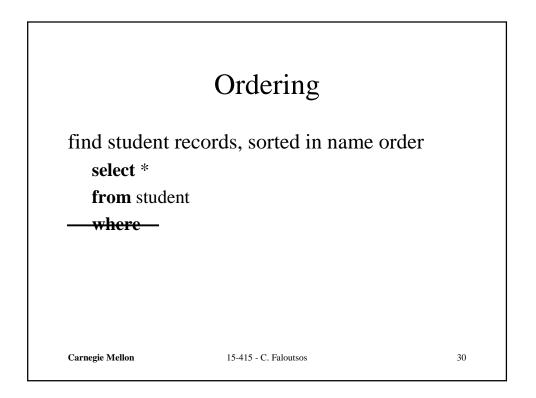

|                                                              | Ordering                                  |     |
|--------------------------------------------------------------|-------------------------------------------|-----|
| find student re-<br>select *<br>from student<br>order by nan | cords, sorted in name or<br>ne <b>asc</b> | der |
| <b>asc</b> is the def                                        | fault                                     |     |
| Carnegie Mellon                                              | 15-415 - C. Faloutsos                     | 31  |

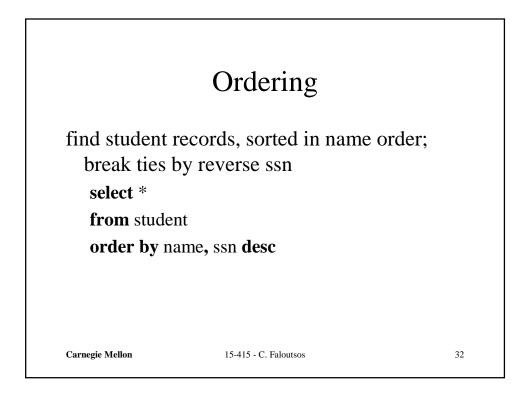

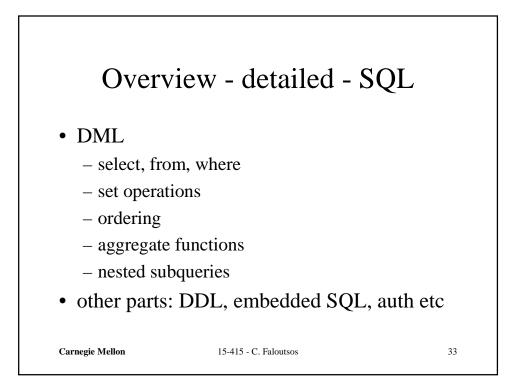

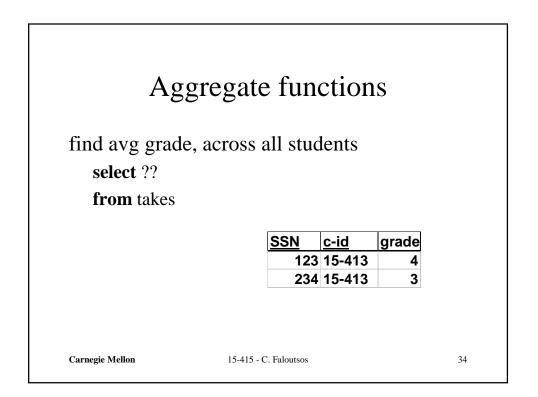

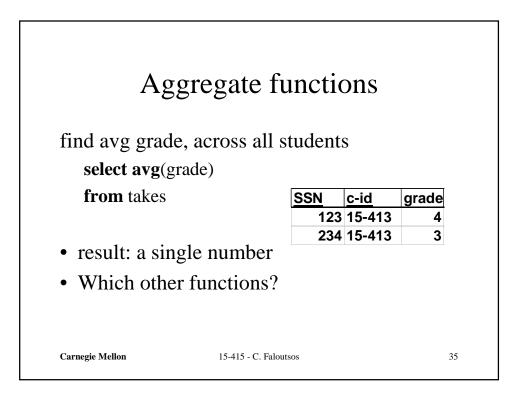

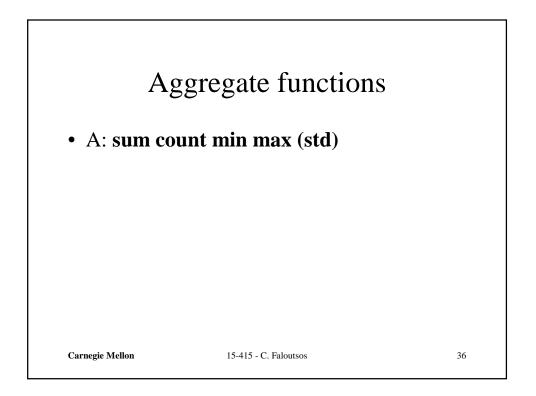

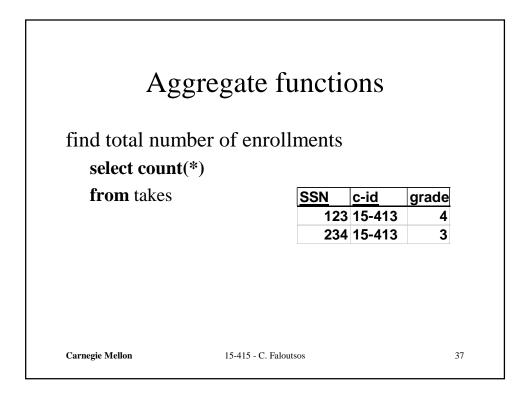

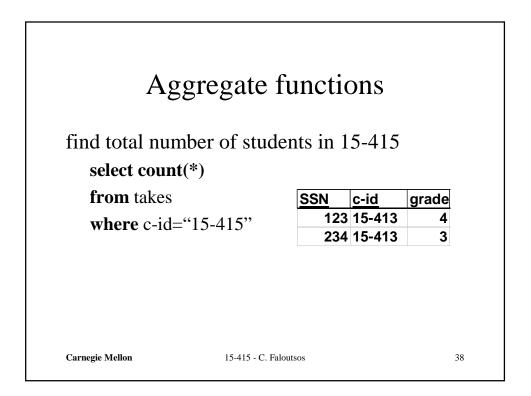

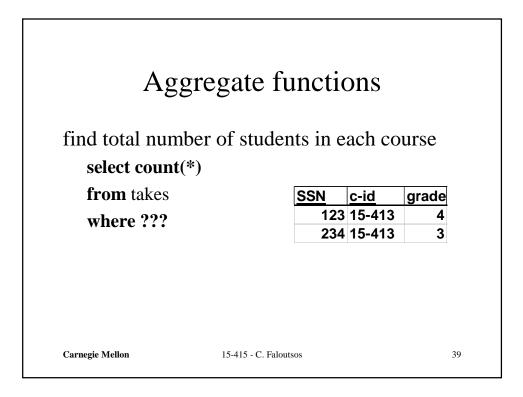

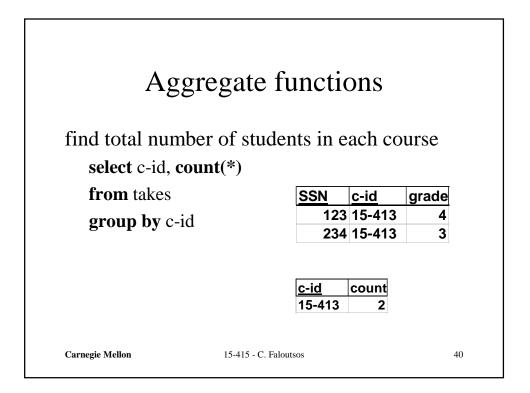

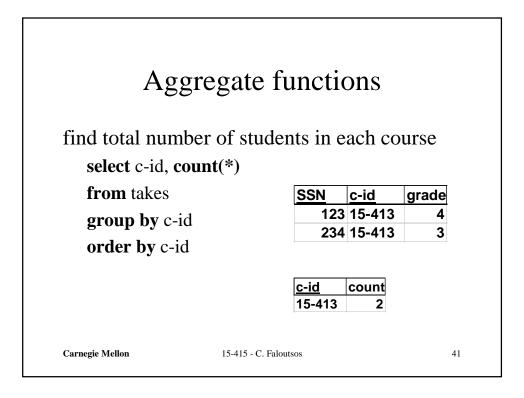

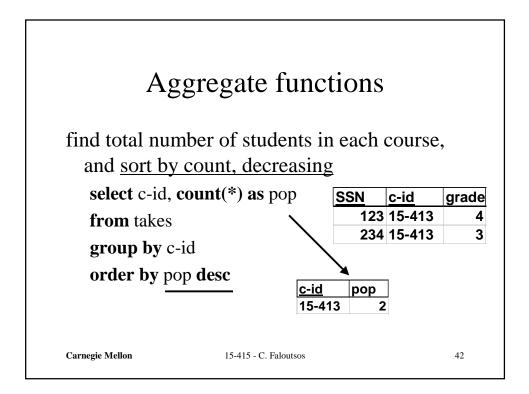

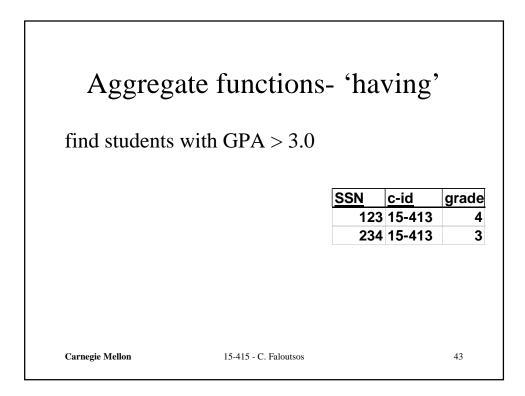

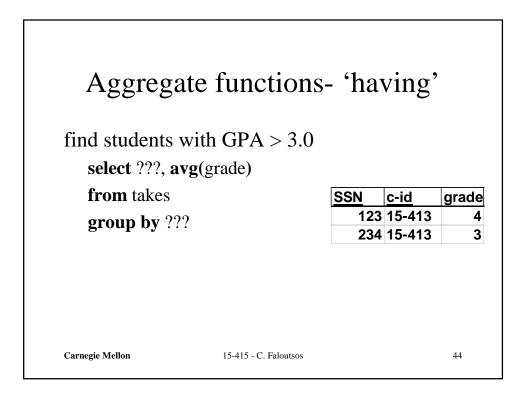

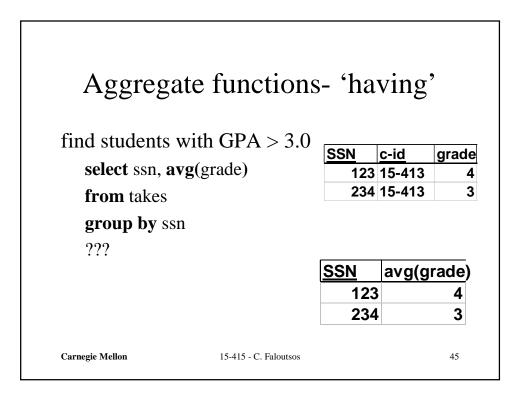

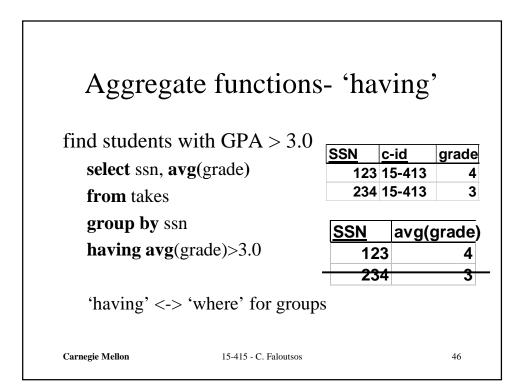

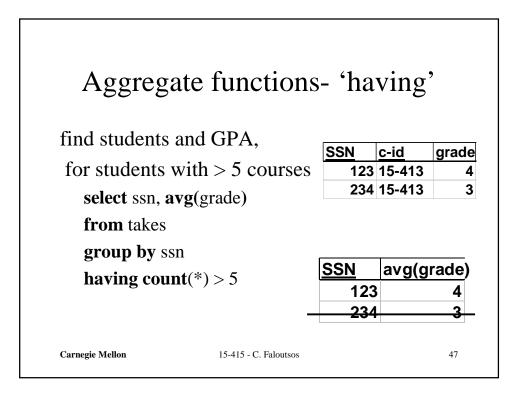

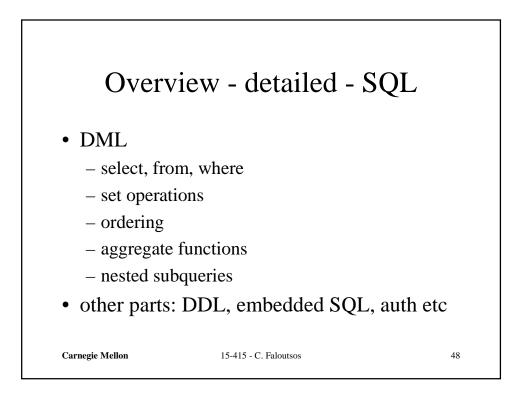